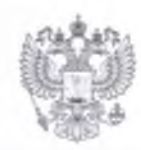

ПРОКУРАТУРА РОССИЙСКОЙ ФЕДЕРАЦИИ

ПРОКУРАТУРА ПЕНЗЕНСКОЙ ОБЛАСТИ

ПРОКУРАТУРА

Камешкирского района ул. Гагарина, 17а, с. Русский Камешкир,

Пензенская область, 442450

21.03.2024 No

Директору МБДОУ детский сад № 2<br>с. Русский Камешкир Камешкирского района Пензенской области

Гоголевой И.С.

27-03-2024/Прдп90-24-2056001УЛ. Лермонтова, 7, с. Русский Пензенская область, 442450

## ПРЕДСТАВЛЕНИЕ

об устранении нарушений законодательства cobepe  $\overline{R}$ противодействия терроризму

Прокуратурой Камешкирского района по поручению прокуратуры Пензенской области проведена проверка исполнения требований законодательства в сфере противодействия терроризму в МБДОУ детский сад № 2 с. Русский Камешкир Камешкирского района Пензенской области (далее - МБДОУ детский сад № 2 с. Русский Камешкир), в ходе которой выявлены нарушения указанного законодательства.

Согласно пунктам 4, 6 статьи 3 Федерального закона от 06.03.2006 № 35-ФЗ «О противодействии терроризму» противодействие терроризму деятельность органов государственной власти, органов публичной власти федеральных территорий и органов местного самоуправления, а также физических и юридических лиц по предупреждению терроризма, в том числе последующему устранению причин условий,  $\mathbf{H}$ выявлению  $\mathbf{M}$  $\overline{10}$ террористических способствующих совершению актов (профилактика терроризма).

Антитеррористическая защищенность объекта (территории) - состояние защищенности здания, строения, сооружения, иного объекта, места массового пребывания людей, препятствующее совершению террористического акта. При этом под местом массового пребывания людей понимается территория общего пользования федеральной территории, поселения, муниципального округа или городского округа, либо специально отведенная территория за их пределами, либо место общего пользования в здании, строении, сооружении, на ином объекте, на которых при определенных условиях может одновременно находиться более пятидесяти человек.

Постановлением Правительства Российской Федерации от 02.08.2019 № 1006 утверждены Требования к антитеррористической защищенности объектов (территорий) Министерства просвещения Российской Федерации и объектов (территорий), относящихся к сфере деятельности Министерства

 $\text{AI}$  N<sub>2</sub> 012450

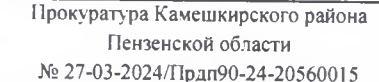

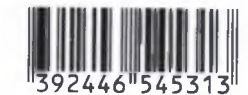

просвещения Российской Федерации, и формы паспорта безопасности этих объектов (территорий)» (далее - Требования).

В соответствии с пунктом 43 Требований на каждый объект (территорию) в течение 30 дней после проведения обследования и категорирования объекта (территории) комиссией составляется паспорт безопасности объекта (территории).

Пунктом 45 Требований установлено, что согласование паспорта безопасности объекта (территории) осуществляется в срок, не превышающий 45 рабочих дней со дня его подписания. Срок рассмотрения и согласования паспорта безопасности не должен превышать 10 дней с момента его поступления в территориальные органы и подразделения, указанные в пункте 44 Требований.

Согласно пункту 48 Требований актуализация паспорта безопасности объекта (территории) осуществляется в порядке, предусмотренном для его разработки, не реже одного раза в 5 лет, а также при изменении:

а) общей площади и периметра объекта (территории);

б) количества критических элементов объекта (территории);

в) мер по инженерно-технической защите объекта (территории).

Подпунктом «д» пункта 24 Требований, в целях обеспечения антитеррористической защищенности объектов (территорий), отнесенных к четвертой категории опасности, предусмотрено оборудование объектов (территорий) системами оповещения и управления эвакуацией либо автономными системами (средствами) экстренного оповещения работников, обучающихся и иных лиц, находящихся на объекте (территории), о потенциальной угрозе возникновения или о возникновении чрезвычайной ситуации.

Установлено, что здание МБДОУ детский сад № 2 с. Русский Камешкир в декабре 2023 года оборудовано системой оповещения и управления эвакуацией либо автономными системами (средствами) экстренного оповещения работников, обучающихся и иных лиц, находящихся на объекте (территории), о потенциальной угрозе возникновения или о возникновении чрезвычайной ситуации.

Тем самым, произошло изменение мер по инженерно-технической зашите названного объекта.

Вместе с тем, в нарушение пункта 48 Требований, до настоящего актуализация паспорта безопасности времени указанного объекта не осуществлена, работа по ее организации не ведется.

Указанные нарушения свидетельствуют о непринятии полного комплекса предупредительных мер антитеррористической направленности, что способствует созданию угрозы антитеррористической защищенности объектов образования.

Причиной допущенных нарушений законодательства является исполнение ответственными ненадлежащее должностными лицами МБДОУ детский сад № 2 с. Русский Камешкир своих обязанностей, а также ненадлежащий контроль за их деятельностью со стороны руководства.

На основании изложенного, руководствуясь статьей 24 Федерального закона от 17.01.1992 № 2202-1 «О прокуратуре Российской Федерации»,

## ТРЕБУЮ:

 $1.$ Безотлагательно рассмотреть настоящее представление и принять конкретные меры к устранению выявленных нарушений федерального законодательства, причин и условий, им способствующих.

Рассмотреть вопрос о привлечении к установленной законом  $2.$ ответственности должностных лиц, виновных в допущенных нарушениях.

О времени и месте рассмотрения представления уведомить  $3<sub>1</sub>$ прокуратуру Камешкирского района, рассмотреть представление с участием представителя прокуратуры Камешкирского района.

4. О результатах рассмотрения представления, принятых мерах и их результатах сообщить в прокуратуру Камешкирского района в письменном виде в месячный срок с момента получения представления.

Прокурор района советник юстиции

Р.Р. Абубекеров

В.Р. Шикшеев, тел. 2-14-69

Отдел образования Камечікирского района Пензенской области Муниципальное бюджетное дошкольное образовательное учреждение детский сад № 2 с. Русский Камешкир (МБДОУ детский сад № 2 с.Р.Камешкир) OFPH 1025801087861 ИНН 5816002153 442450, Пензенская область, Камешкирский район,<br>с. Русский Камешкир, ул. Лермонтова, д.7  $17.04.0024.$  No 30 Ha Ne  $_°$ OT

Прокурору Камешкирского района Пензенской области советнику юстиции Р. Р. Абубекерову

Заведующей МБДОУ детским садом №2 с.Р.Камешкир И.С.Гоголевой

## Ответ на представление № 27-03-2024/Прдп90-24-20560015 от 21.03.2024г.

Ваше представление от 21.03.2024г. № 27-03-2024/Прдп90-24-20560015 об устранении нарушений законодательства в сфере противодействия терроризму рассмотрено с участием сотрудника прокуратуры Камешкирского района.

Приняты меры к устранению выявленных нарушений законодательства, причин и условий им способствующим, а именно:

- 1. Актуализация паспорта безопасности МБДОУ детского сада №2 с.Р. Камешкир проведена 03.04.2024г.
- 2. Сведения об актуализации паспорта безопасности согласованы с территориальными органами и подразделениями.
- 3. Второй экземпляр сведений об актуализации паспорта безопасности передан а администрацию Камешкирского района. Копия сведений об актуализации паспорта безопасности переданы в УФСБ России по Пензенской области в г. Кузнецк.
- 4. В паспорт безопасности МБДОУ детского сада №2 с.Р. Камешкир внесена запись по актуализации.
- 5. Виновное лицо завхоз МБДОУ детского сада №2 с.Р.Камешкир Расторгуева Ольга Васильевна, привлечено к дисциплинарной ответственности.

В целях недопущения повторных нарушений сотрудниками МБДОУ детского сада №2 с. Р. Камешкир изучены положения федерального законодательства в указанной сфере.

Приложение: копия документа на 1 л.

**CREAD WITH** 

Заведующая МБДОУ детским садом recrowl. с.Р. Камешкир:

И.С.Гоголева

**EXPATYPA** камешкирского района .2450, с. Русский Камешкир <sup>17</sup> А. Гагарина, 17 А 17.04.24